# Construction de l'image par une lentille Degrés d'approximation Simulateurs

La construction de l'image d'un objet par une lentille convergente peut être faite avec 3 niveaux d'approximation :

 $\overline{\phantom{a}}$ 

1 - La théorie des lentilles infiniment minces avec des rayons proches de l'axe optique (rayons paraxiaux, foyers F et F', centre optique O). L'image N' d'un point objet N est alors parfaitement définie avec cette théorie approximative.

2 - La théorie des lentilles épaisses avec, en plus, les plans principaux H1 et H2 pour tenir compte de l'épaisseur  $e$  de la lentille.

3 - Le calcul du trajet des rayons avec la 3ème loi de Descartes. On constate alors que l'image N' d'un point objet N est une notion floue avec cette théorie plus rigoureuse.

Les 3 démarches ont leur intérêt : construction géométrique d'une image avec 1 et 2, écarts à ce modèle avec 3 [\(simulateur\)](http://www.tuclic.fr/tuto_pdf_06/optique/lentilles/lentilles_02.htm).

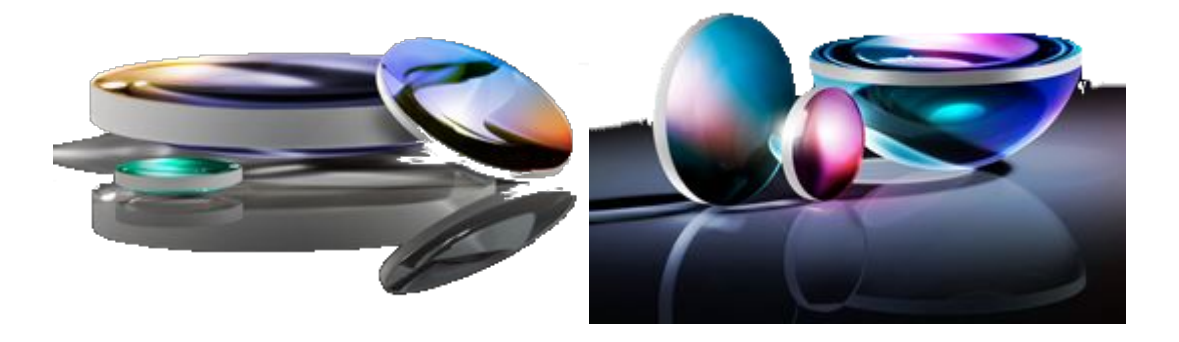

Les lentilles sont des objets transparents délimités par des surfaces courbes, souvent des portions de sphères. Dans ce cas, les rayons R1 et R2 de ces 2 sphères, ainsi que l'épaisseur  $e$  du verre sur l'axe de révolution de la lentille caractérisent complètement la géométrie de celle-ci. Connaissant l'indice de réfraction  $n$  du verre, on peut alors calculer les positions des foyers F et F', ainsi que celles des plans principaux H1 et H2.

# 1 - Application de la théorie des lentilles minces

La méthode la plus simple pour construire l'image M'N' d'un objet MN par une lentille infiniment mince, valable pour des rayons proches de l'axe optique et de directions voisines de celle de l'axe optique, repose sur les propriétés du foyer objet F, du foyer image F' et du centre optique O de la lentille. La distance focale image f' est la distance entre O et F'. Si les milieux de part et d'autre de la lentille ont le même indice de réfraction  $n_{air}$ , les deux distances focales  $f = FO$  et  $f' = OF'$  sont égales.

On ne considérera pour simplifier les schémas dans ce qui suit que des distances positives, orientées vers la droite et vers le haut.

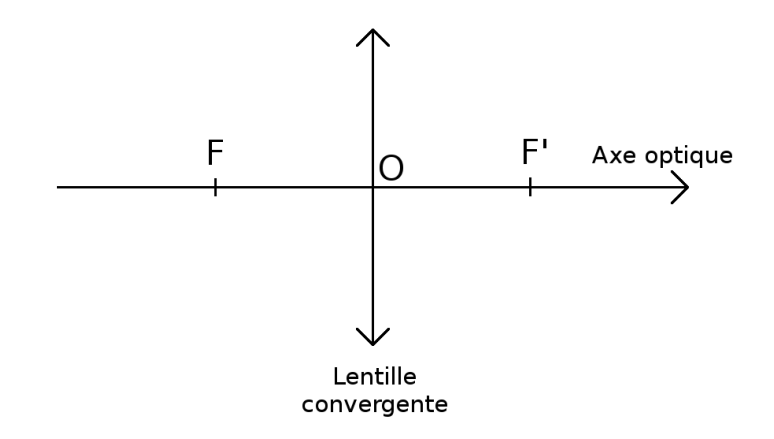

D'une manière générale et absolue, le point image N' du point objet N est le point où tous les rayons issus de N se coupent après avoir traversé la lentille. Le plus souvent dans la réalité, ces rayons ne se coupent qu'approximativement au même point. La théorie des lentilles minces aboutit à un point image N' unique pour tous les rayons.

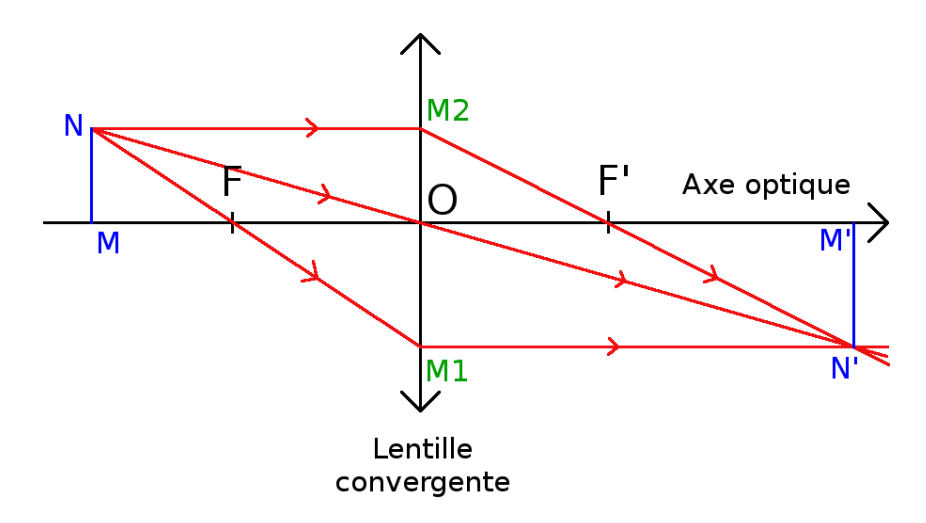

Dans la théorie des lentilles minces, on construit 3 rayons particuliers qui se coupent au point image  $N'$ 

- le rayon issu de N et passant par le centre optique O n'est pas dévié lorsqu'il traverse la lentille,

- le rayon issu de N et parallèle à l'axe optique ressort de la lentille en passant par le foyer image F',

- le rayon issu de N et passant par le foyer objet F ressort de la lentille parallèlement à l'axe optique.

Le calcul du trajet de ces rayons pour une hypothétique lentille convergente infiniment mince, donc d'épaisseur  $e$  nulle, définie par les rayons de courbure R1 et R2, conduit à la relation :

$$
f'_0 = \frac{R1 \cdot R2}{R1 + R2} \times \frac{1}{(n-1)} = \frac{1}{V_0}
$$
 pour la distance focale.

On rappelle que *n* est l'indice de réfraction du verre de la lentille. Par définition, la vergence  $V_0$  de la lentille, mesurée en dioptrie, est l'inverse de la distance focale mesurée en mètre.

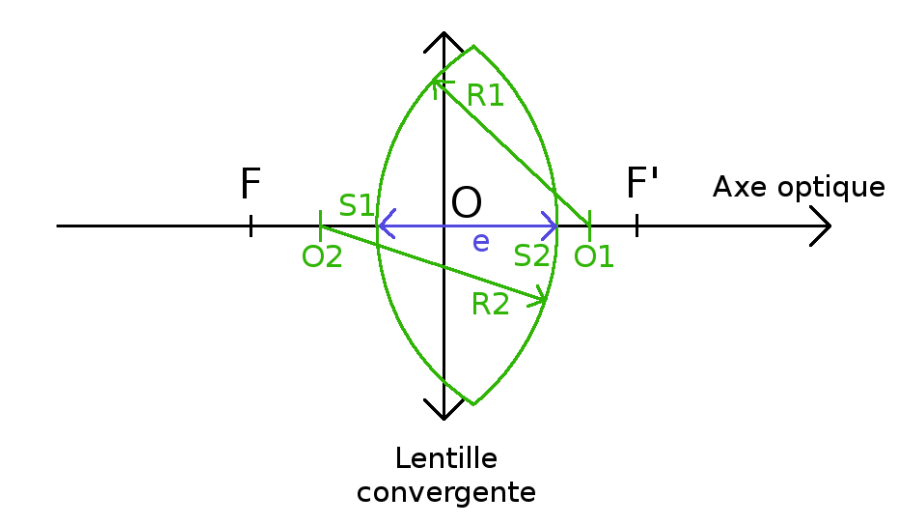

## 2 - Application de la théorie des lentilles épaisses

C'est une amélioration de la théorie des lentilles minces pour tenir compte de l'épaisseur du verre. On nomme S1 et S2 les intersections des 2 dioptres sphériques avec l'axe optique (sommets des dioptres). L'épaisseur  $e$  de la lentille est donc la distance entre les 2 points S1 et S2.

La théorie des lentilles épaisses concerne, comme celle des lentilles minces, des rayons proches de l'axe optique et de directions voisines de celle de l'axe optique (rayons paraxiaux). Le caractère "épais" de la lentille est pris en compte par deux plans distants, perpendiculaires à l'axe optique, représentés par les droites H1 et H2 sur le schéma.

La théorie des lentilles épaisses fournit les résultats suivants pour la vergence  $V$  de la lentille:

$$
V1 = \frac{(n-1)}{R1} \qquad V2 = \frac{(n-1)}{R2} \qquad V = V1 + V2 - \frac{e \cdot V1 \cdot V2}{n}
$$

La distance focale  $f_1 = f_1'$  est définie comme la distance entre le foyer F et le point H1, intersection du plan principal H1 et de l'axe optique. C'est aussi la distance entre H2 et F' définis de la même manière. On trouve :

$$
\frac{1}{f_1'} = (n-1) \times \left(\frac{1}{R1} + \frac{1}{R2} - \frac{(n-1)}{n} \times \frac{e}{R1 \cdot R2}\right) = V
$$

- lentilles - - 3 / 9 -

qui redonne la relation précédente entre  $f'_0$ , R1 et R2 lorsque  $e = 0$ . L'indice de réfraction du verre est toujours noté  $n$ .

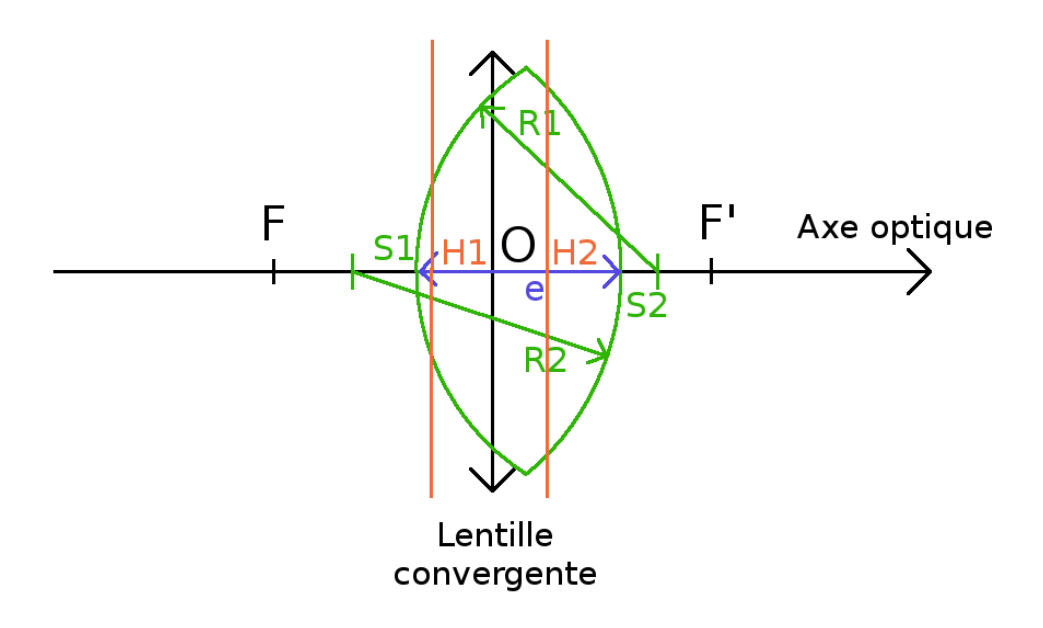

Un résultat important de cette théorie est la position relative des plans principaux H1 et H2 par rapport aux sommets S1 et S2 des dioptres sphériques :

$$
S1 H1 = \frac{e \cdot V2}{n \cdot V} \qquad H2 S2 = \frac{e \cdot V1}{n \cdot V} \qquad S1 O = e \cdot \frac{R1}{R1 + R2}
$$

qui fixent les positions des plans principaux H1 et H2, ainsi que celle du centre optique O, par rapport aux sommets des dioptres S1 et S2. On notera que la distance H1 H2 entre les plans principaux est inférieure à l'épaisseur  $e = S1 S2$  de la lentille. Le point H1 n'est confondu avec le point S1 que si le dioptre 2 est plan (rayon R2 infini). De même, le point H2 n'est confondu avec S2 que si le dioptre 1 est plan (rayon R1 infini).

Le simulateur 2 fournit ces résultats en cliquant sur "Calculer le rayon Y de la lentille".

On peut alors, connaissant la distance focale  $f_1' = F H1 = H2$  F' et les positions des points H1 et H2 sur l'axe optique, construire l'image M'N' d'un objet MN par la lentille épaisse.

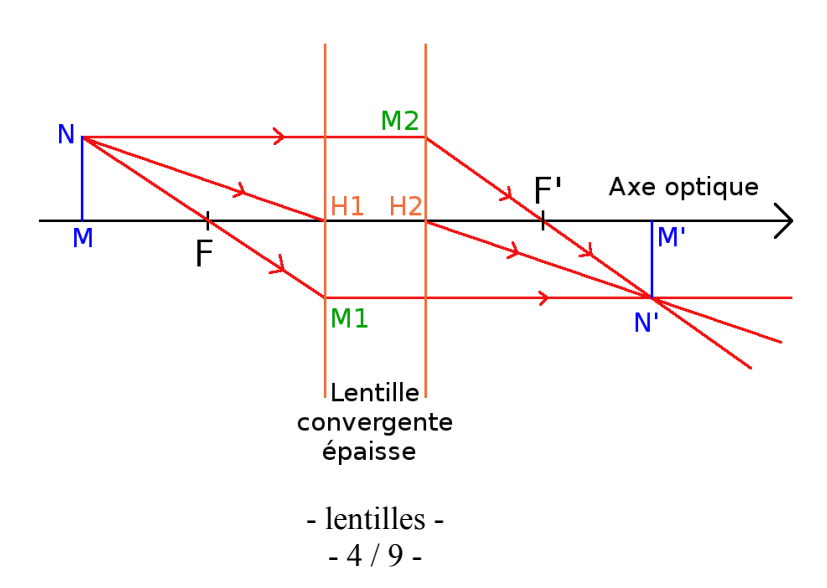

Dans la théorie des lentilles épaisses, on construit 3 rayons particuliers qui se coupent au point image N' :

- le rayon issu de N et passant par le noeud H1 ressort au noeud H2 avec une direction parallèle (la droite N H1 est parallèle à la droite H2 N'),

- le rayon issu de N et parallèle à l'axe optique ressort de la lentille au point M2 du plan principal H2 en passant par le foyer image F',

- le rayon issu de N et passant par le foyer objet F ressort de la lentille parallèlement à l'axe optique à partir du point M1 du plan principal H1.

On voit la nécessité et l'intérêt, pour une lentille donnée, de savoir où se trouvent les point H1 et H2. L'approximation de la lentille infiniment mince revient à considérer que les points H1 et H2 sont confondus en un point O, le centre optique de la lentille. On "recolle" dans cette approximation les plans principaux H1 et H2 comme étant le plan de la lentille mince. On peut noter aussi qu'à rayons de courbure donnés R1 et R2, la distance focale F  $H1 = H2$  F' augmente lorsque l'épaisseur e  $= S1 S2$  augmente.

# 3 - Calcul du parcours d'un rayon avec la 3ème loi de **Descartes**

#### **Etape 1**

Le parcours du rayon débute au point objet N, situé à une distance  $M N = h0$  de l'axe optique, où M est la projection de N sur l'axe optique. La distance entre point M et le sommet S1 du premier dioptre traversé est notée d1. Le rayon étudié issu de N fait un angle a0 avec la direction de l'axe optique. On compte a0 positif dans le sens trigonométrique (c'est à dire le sens inverse des aiguilles d'une montre).

Ce rayon rencontre le premier dioptre en un point d'incidence I1, dont la projection sur l'axe optique est notée A1.

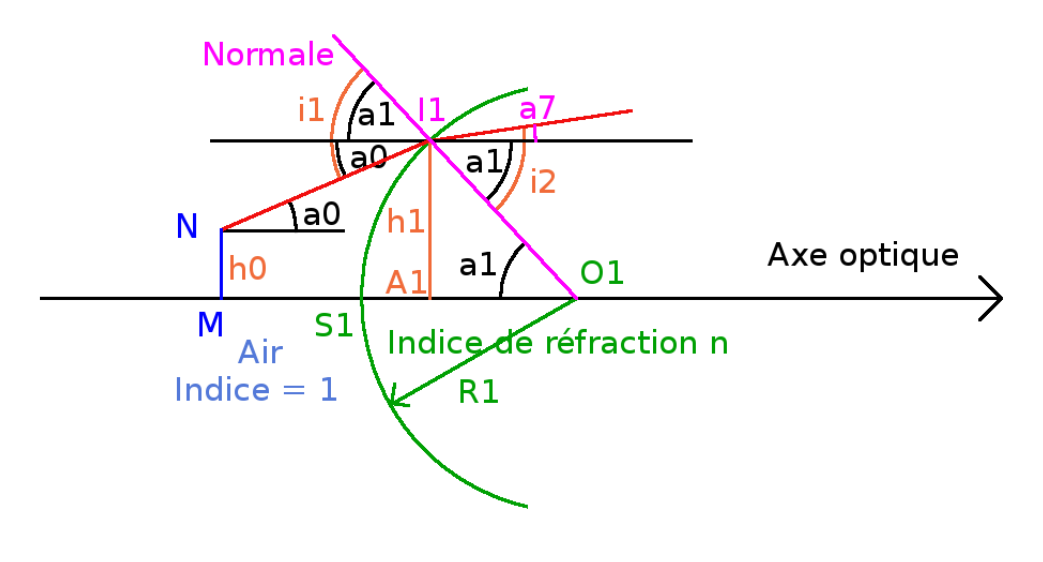

Connaissant  $h0 = M N$ ,  $d1 = M S1$  et l'angle a0, on trouve  $h1 = A1 I1$  et e $1 = S1 A1$  en résolvant une équation du second degré. Cette équation admet 2 solutions données par le simulateur 1. La solution qui doit être retenue pour h1 lorsque a0 est positif est la plus petite des deux valeurs de h1.

La relation entre les angles a0, a1 et i1 permet de trouver l'angle d'incidence i1 dans l'air.

La 3ème loi de Descartes donne i2 dans le verre. La relation entre a1, i2 et a7 permet de trouver a7.

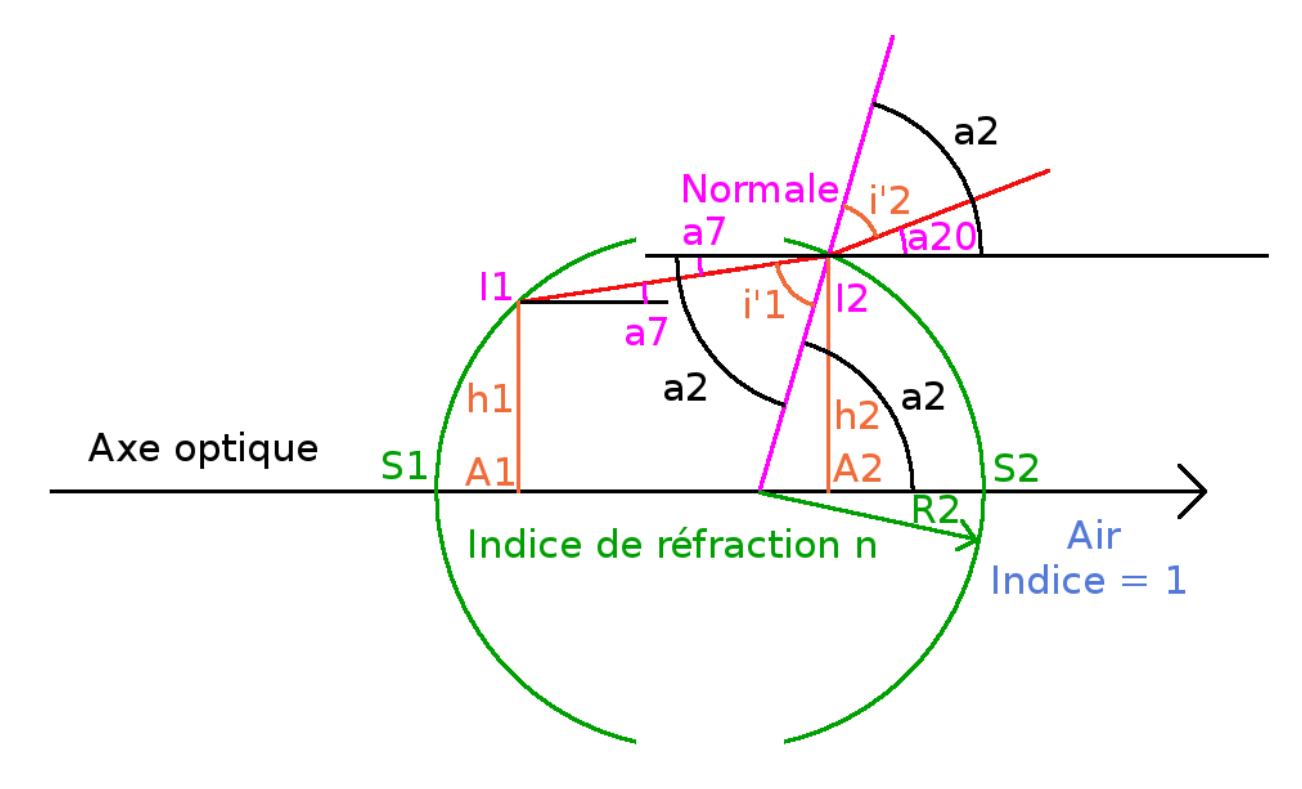

Le simulateur 3 résout à nouveau une équation du second degré pour  $h2 = A2$  I2 qui a 2 solutions. Pour a7 positif, c'est la plus grande valeur de  $h2$  qui convient. On en déduit également e $2 = A2 S2$ .

La relation entre a2,  $a$ <sup>7</sup> et i<sup>'</sup>l permet de trouver i<sup>'</sup>l.

La 3ème loi de Descartes permet de trouver i'2. La relation entre a20, i'2 et a2 permet de trouver a20, l'angle de sortie du rayon par rapport à l'axe optique après le point I2 dont les coordonnées ont été déterminées. Tous ces résultats sont donnés par le simulateur 3.

Le simulateur 4 détermine la position du point d'intersection de 2 rayons calculés comme ci-dessus, c'est à dire que, connaissant I2 défini par e2 et h2 ainsi que l'angle a20 pour le premier rayon, et I2' défini par e2' et  $h2$ ' ainsi que l'angle  $a20'$  pour le deuxième rayon (avec des "primes ' "), on trouve les points M' et N', N' étant l'intersection du rayon "sans prime" avec le rayon "avec prime"et  $M'$  la projection de N' sur l'axe optique. N' joue donc le rôle de point image du point objet N, même s'il n'est l'intersection que de 2 rayons, et non de tous les rayons issus de N. La qualité de netteté de l'image par la lentille sera donc liée à la proximité entre eux de tous les points N' qui pourront obtenus par des paires de rayons, l'un "sans prime" et l'autre "avec prime".

M' situé sur l'axe optique est repéré par la distance  $d3 = S2$  M' et le point N' est en plus repéré par h3 = M' N', la dimension de l'image (nombre négatif car l'image est inversée).

# 4 - Simulateurs

Ce [lien](http://www.tuclic.fr/tuto_pdf_06/optique/lentilles/lentilles_02.htm) pointe vers une suite de 4 simulateurs relatifs aux 3 modèles précédents :

- lentilles infiniment minces,
- lentilles épaisses,
- calcul par la 3ème loi de Descartes,
- intersection de 2 rayons sortant de la lentille.

### **I - Utilisation automatique rapide :**

Le premier bouton "Calculer tout, rayon 1" prend en compte toutes les données introduites pour les calculs, à savoir dans l'ordre :

### **Dans la partie "simulateur 1" :**

- indice de réfraction du verre,
- hauteur h0 de l'objet N par rapport à l'axe optique (en cm),
- rayon R1 du dioptre 1 (en cm),
- angle a0 du rayon issu du point N avec la direction de l'axe optique en degré,

- distance d1 en cm entre le point M, projection de N sur l'axe optique, et S1 sommet du dioptre 1 (S1 est l'intersection de la surface sphérique de ce dioptre avec l'axe optique),

### **Dans la partie "simulateur 2" :**

- rayon R2 du dioptre 2 en cm,

- épaisseur e de la lentille en son centre en cm, c'est à dire la distance entre S1 et S2. e=0 correspond à une lentille infiniment mince.

### **Dans la partie "simulateur 3" :**

Rien car ces données sont automatiquement écrites par les simulateurs 1 et 2, dans leur utilisation "automatique".

### **Dans la partie "simulateur 4" :**

Rien car les données relatives au premier rayon sont automatiquement écrites dans le simulateur 4.

---> Lorsque les données nécessaires sont introduites pour le rayon "sans prime" (rayon 1), cliquer sur le bouton **"Calculer tout, rayon 1"**.

### **Dans le simulateur 1 à nouveau :**

---> Modifier les données pour le rayon "avec prime" (rayon 2), à savoir celles parmi :

- la hauteur h0 du point 2ème point N,

- l'angle a0 , direction du rayon issu du 2ème point N,

- distance d1 entre le 2ème point M, projection de N sur l'axe optique, et le sommet S1 du dioptre.

---> Cliquer sur le bouton **"Calculer tout, rayon 2 "**.

Toutes les données pour le simulateur 4 ont alors été transmises par les 3 premiers simulateurs, pour le rayon 1 et pour le rayon 2.

---> Cliquer sur le bouton **"Calculer d3 et h3"** dans le simulateur 4 obtenir la position du point d'intersection des 2 rayons après leur passage à travers la lentille.

Ceci permet :

- de comparer la position du foyer image F', intersection d'un rayon parallèle à l'axe optique issu de N (a0 = 0 et h0 différent de 0) et d'un rayon confondu avec l'axe optique (h0 = 0 et a0 = 0) avec celui prévu par les théories des lentilles minces ou épaisses,

- de comparer la position de l'image N' déduite de la théorie des lentilles minces ou celle des lentilles épaisses avec celle déduite de la 3ème loi de Descartes, pour des rayons proches de l'axe, et de préciser cette notion de proximité,

- de mettre en évidence les écarts au stigmatisme, c'est à dire le fait que les rayons qui doivent se couper au point image N' ne s'y coupent pas rigoureusement, et de voir grandir cet écart lorsque les rayons ne sont plus proches de l'axe optique.

#### **II - Utilisation du simulateur 1 :**

L'utilisation seule du simulateur 1, après avoir introduit les données le concernant, permet de trouver la position du point d'incidence I1 sur le dioptre.

Pour cela, cliquer sur le bouton **"Calculer h1 et e1"**. La position du point d'incidence I1 est alors données par h1 et e1.

#### **III - Utilisation du simulateur 2 :**

Une fois les données introduites pour les 2 simulateurs 1 et 2, cliquer sur le bouton **"Calculer le rayon Y de la lentille"**.

Des résultats géométriques sont obtenus :

- le rayon Y de la lentille : l'intersection des 2 dioptres sphériques est un cercle, le bord de la lentille. Y est le rayon de ce cercle. Pour R1 et R2 fixés, Y est d'autant plus grand que l'épaisseur e est grande. Y ne peut pas être supérieur au plus petit des 2 rayons de courbure R1 et R2. Si e est nul, Y l'est aussi. On peut prendre e très petit mais non nul, pour avoir Y petit mais non nul, et faire passer les rayons lumineux dans la lentille avec un écart à l'axe optique inférieur à Y.

- S1 O permet de connaître la position du centre optique O. Ceci peut être utile dans le cas d'une lentille épaisse.

- S1 H1 fixe la position du plan principal H1, utile si on fait la construction des rayons sur la base de la théorie des lentilles épaisses.

- H2 S2 fixe dela même façon la position du plan principal H2.

- La distance focale f définit la position des foyers F et F' par rapport au centre optique O dans la théorie des lentilles minces, et par rapport aux plans principaux H1 et H2 dans la théorie des lentilles épaisses (H1 pour le foyer objet F, H2 pour le foyer image F'). A comparer avec le résultat de Descartes.

- La distance M'N' donne la dimension de l'image, lorsque l'objet est MN. M'N' est négatif lorsque l'image est inversée par rapport à l'objet MN par la lentille (théorie des lentilles minces ou épaisses pour des rayons paraxiaux, c'est à dire proches de l'axe optique). A comparer avec le résultat de Descartes.

- La distance S2 M' = d3 déduite des théories des lentilles minces ou épaisses. A comparer avec le résultat de Descartes.

- Les distances O M , O M' , M H1 , H2 M' , M F et M' F' sont pratiques pour contrôler ce qui est prévu par les théories des lentilles minces et épaisses, sur la base du théorème de Thalès.

#### **IV - Utilisation du simulateur 3 :**

L'utilisation "manuelle"de ce simulateur nécessite de faire des "copier-coller" pour les valeurs de h1 et e1. Il faut également calculer l'angle a7 à partir des données géométriques précédentes. Dans l'utilisation "automatique rapide" des simulateurs, ce n'est pas nécessaire (c'est automatique) : boutons "Calculer tout, rayon 1" et "Calculer tout, rayon 2".

Ce simulateur détermine les paramètres relatifs au point d'incidence I2 sur le 2ème dioptre (h2 et e2), lorsque les paramètres relatifs au point d'incidence sur le premier dioptre sont connus (h1, e1, a7). Il caractérise donc le rayon à l'intérieur du verre de la lentille.

### **V - Utilisation du simulateur 4 :**

Ce simulateur calcule la position du point d'intersection N' de 2 rayons définis par leurs points d'incidence I2 et I2' sur le 2ème dioptre et leurs angles a20 et a20' avec la direction de l'axe optique.

Ce point d'intersection est caractérisé par h3, distance entre N' est sa projection M' sur l'axe optique, ainsi que d3 = S2 M'. Par commodité, les distances O M' , H2 M' et F' M' sont également calculées pour effectuer des comparaisons entre le calcul avec la 3ème loi de Descartes et ce qui est prévu par les théories des lentilles minces et des lentilles épaisses.

L'utilisation "manuelle" de ce simulateur nécessite de faire des copier-coller de h2, h2', e2, e2'. Il faut également calculer les angles a20 et a20' à partir des données géométriques précédentes. Dans l'utilisation "automatique rapide" des simulateurs, ce n'est pas nécessaire (c'est automatique) : boutons "Calculer tout, rayon 1" et "Calculer tout, rayon 2".